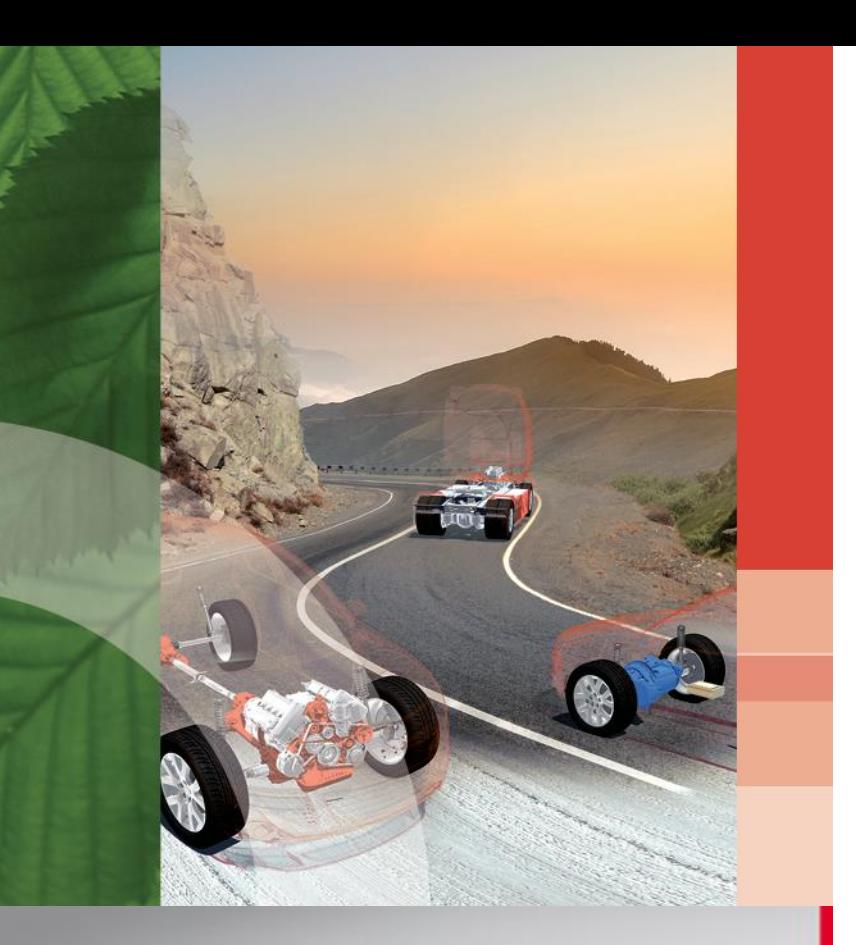

# **FEMFAT LAB**

**LOAD DATA ANALYSIS** software

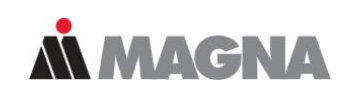

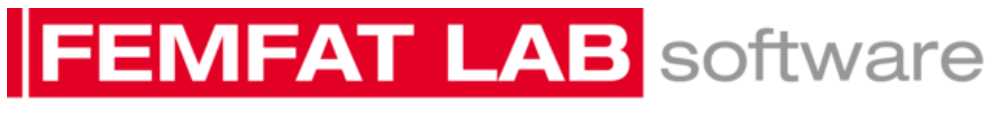

**LOAD DATA ANALYSIS** 

#### **Testing and Computing Time Optimization with FEMFAT-Lab & Quality Improvement Through Targeted Mixing of Measured Data**

2<sup>nd</sup> INDIAN FEMFAT USER CONFERENCE / Jan-15 / Pune E-TH / Markus Baumann

www.femfat.com

 $©$  Engineering Center Steyr

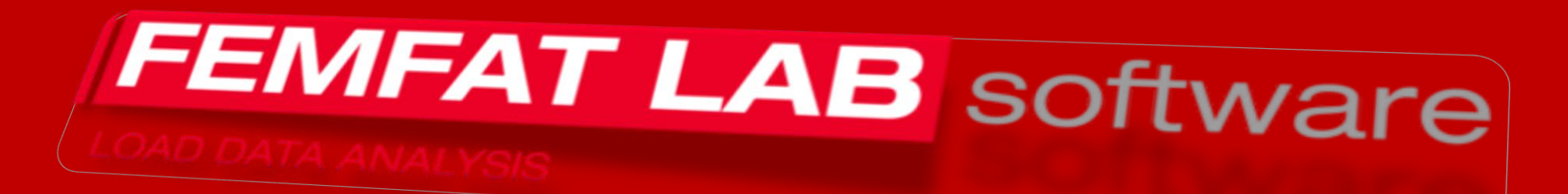

## **Motivation**

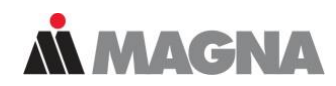

- Software for the measurement engineer and specialist
- Uniform User Interface for different data formats
- No data conversion for the processing necessary (RPC, Remus, Diadem, ASCII, …)
- Interface to standard programs (FEMFAT, Microsoft Office Winword and Excel, Google Earth, . . .)
- Powerful tools included like:
	- Virtual Iteration
	- Mixing tracks
- Project-Philosophy
	- Data processing for a lot of files without any interaction

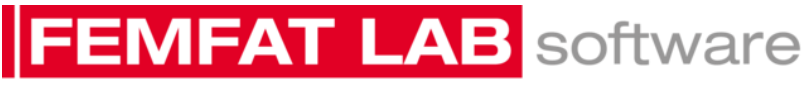

**LOAD DATA ANALYSIS** 

 $\mathbf{r}$  . . . .

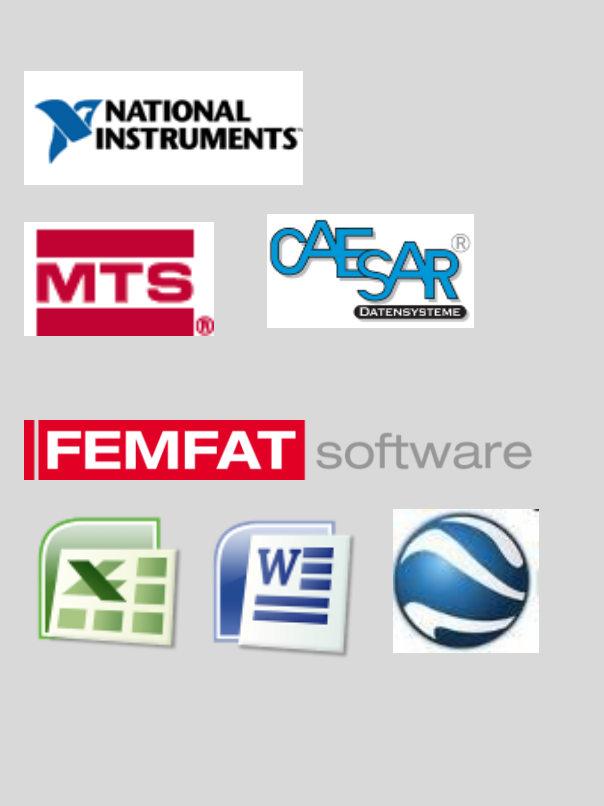

**History**

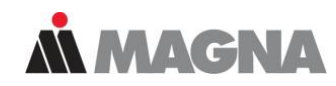

#### Permanent development

FEMFAT LAB software

- Diploma theses
- Adaption by customer and practical job

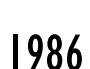

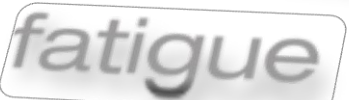

#### First Fortran Version

- " MESTEC "
- Statistic calculations
- Rainflow counting
- [Damage calculation](http://www.google.at/url?sa=i&rct=j&q=&esrc=s&source=images&cd=&cad=rja&uact=8&ved=0CAcQjRw&url=http://www.ellelloo.net/index.php?page%3Dcomputers%26s%3D2&ei=a0GtVOvlBsnJOevtgbgP&psig=AFQjCNEpKP60_f-mwp3YDeBlxWN-JDNnlg&ust=1420726941039810)

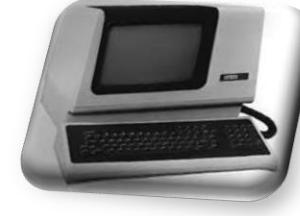

# **FEMFAT LAB** software

#### **LOAD DATA ANALYSIS**

1992

**LOAD DATA ANALYSIS** 

Start of the Development in

equen

Frequency domain

C++ for Windows • Time domain

www.femfat.com

approx. 120 features and functions

2015

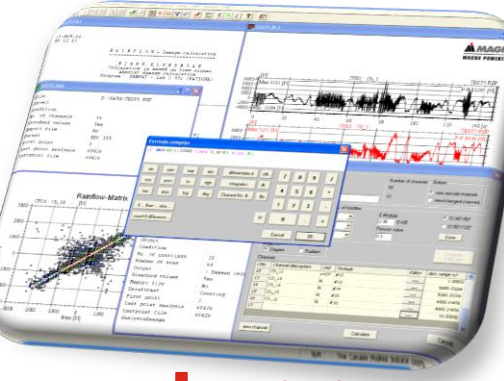

**Modules**

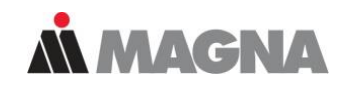

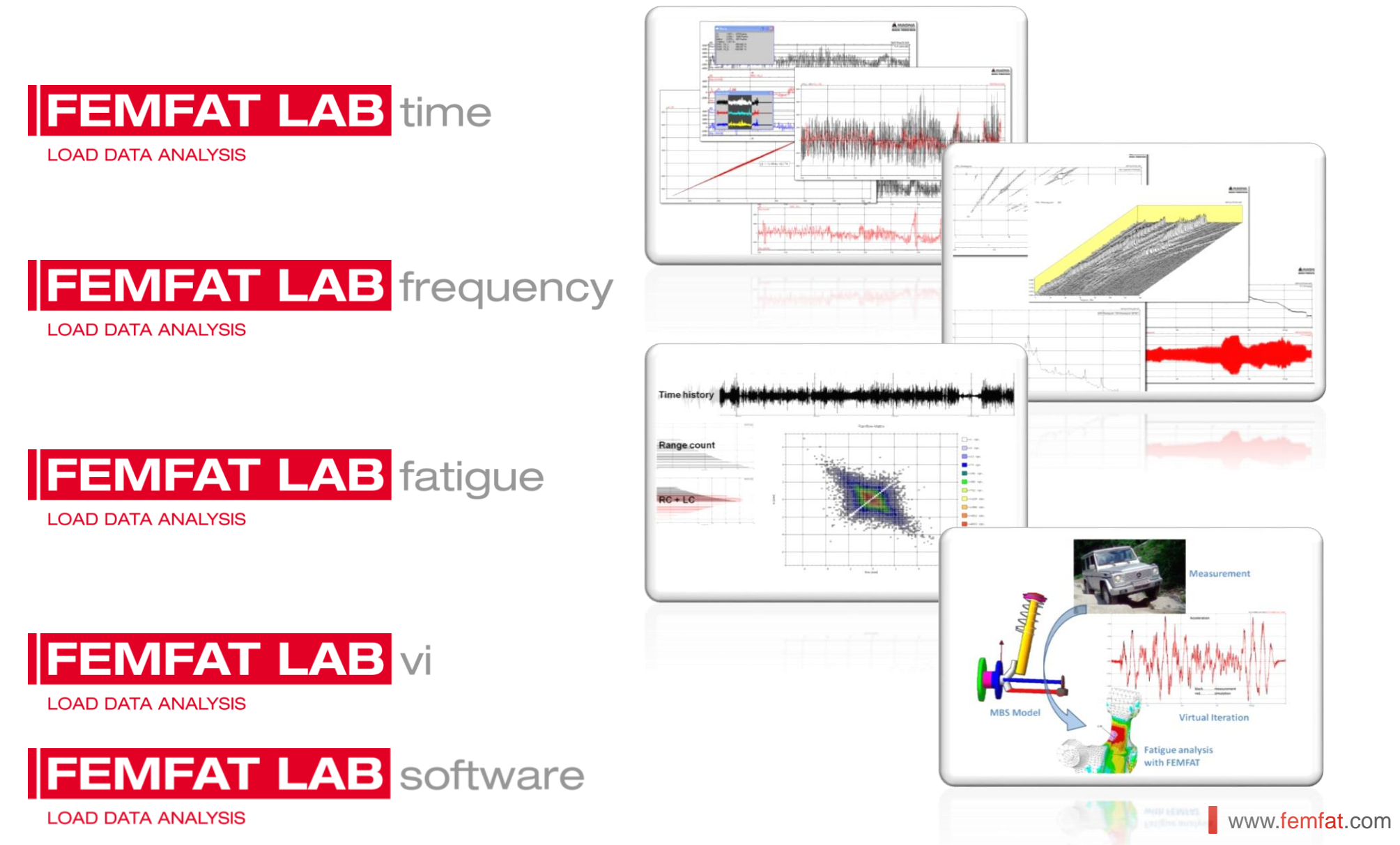

### **Information**

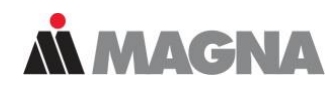

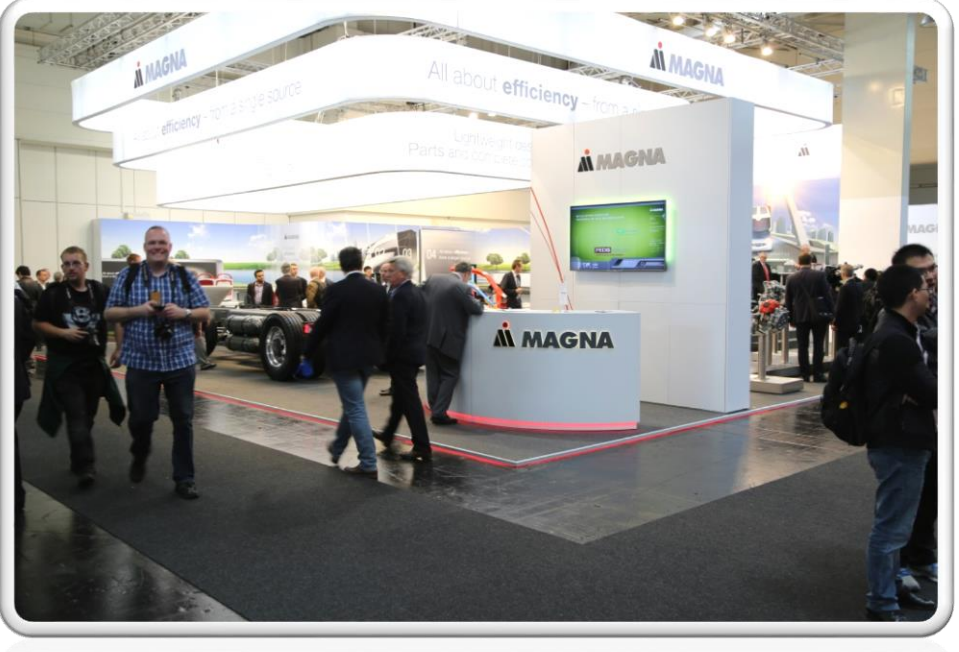

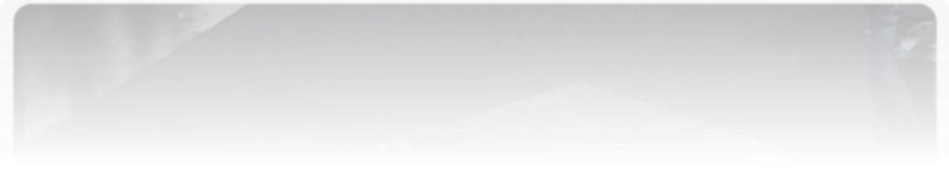

• Visit the FEMFAT-Lab information table in front

- Mr. Gattringer (MBS – Software and Virtual Iteration Specialist)
- and myself will give you a lot of information of FEMFAT-Lab

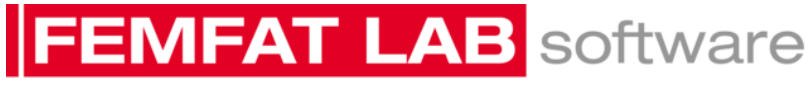

# **Testing and Computing Time Optimization with FEMFAT-Lab**

Quality Improvement Through Targeted Mixing of Measured Data

#### **Optimization**

**N MAGNA** 

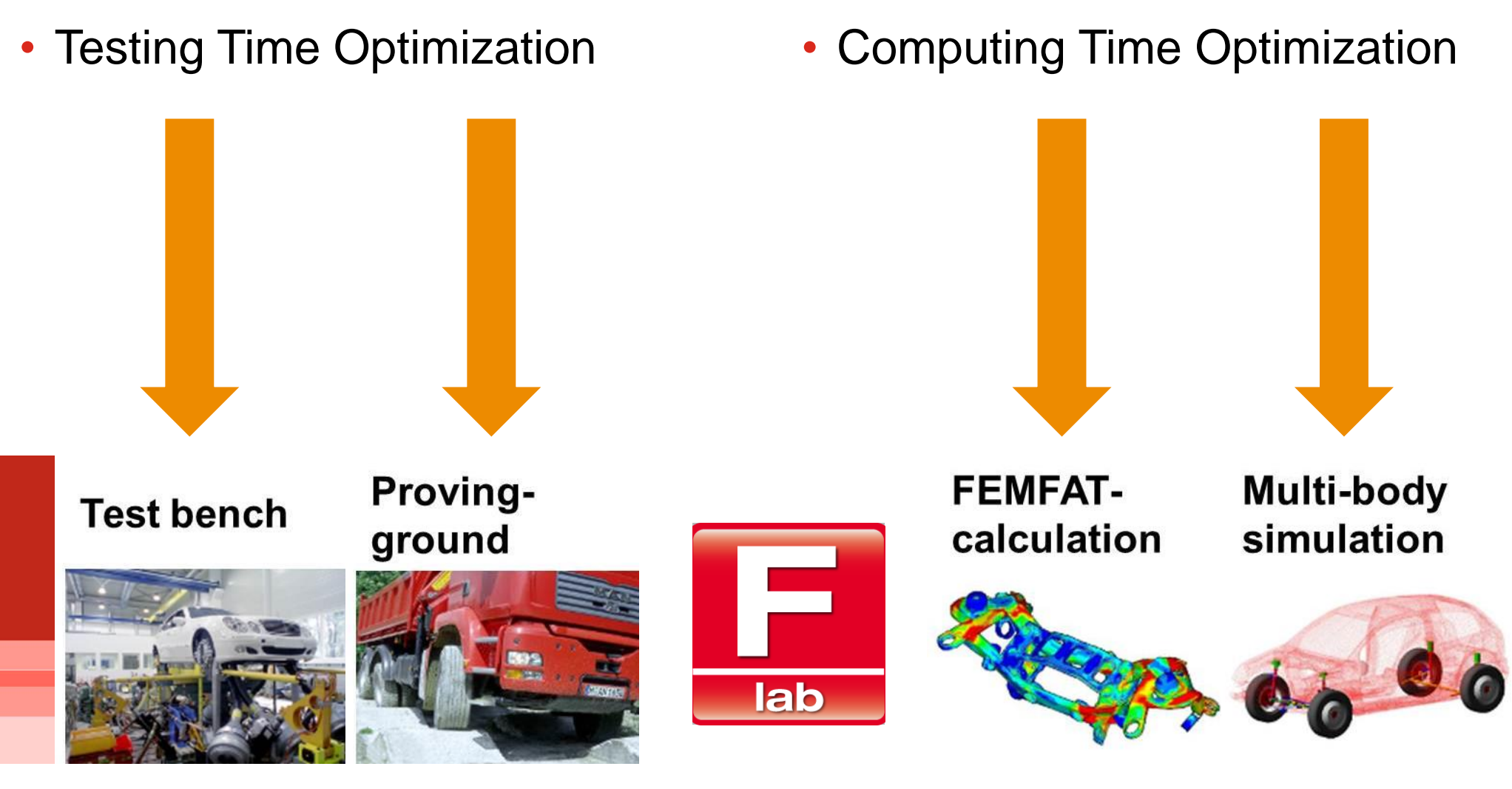

## **FEMFAT LAB** software

**LOAD DATA ANALYSIS** 

www.femfat.com

### **Reasons and goals for optimization**

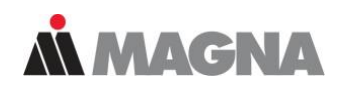

- Saving time and cost in the testing and computing process
- Constant quality by reaching
	- Same damage
	- Extrema
	- Peak values
		- Maximum and Minimum
	- Amplitude

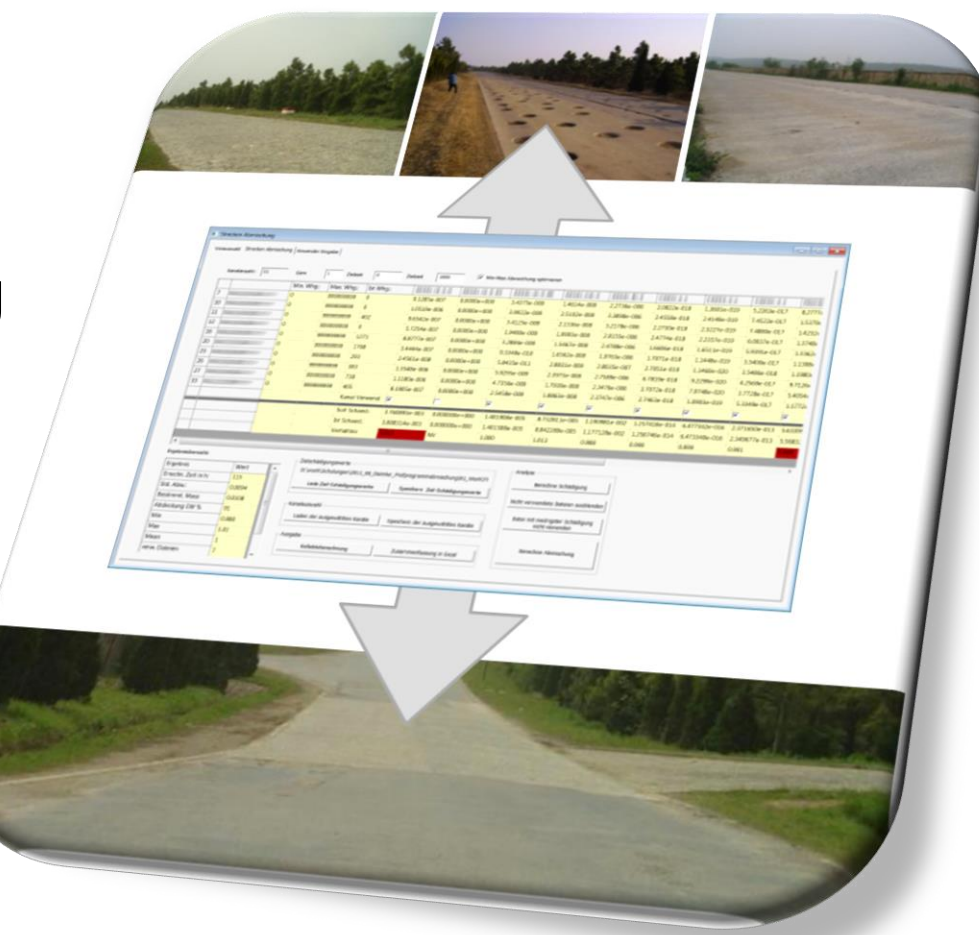

## **FEMFAT LAB** software

**LOAD DATA ANALYSIS** 

www.femfat.com

#### **Example: Test program generation**

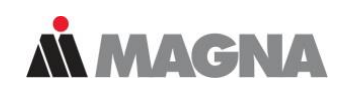

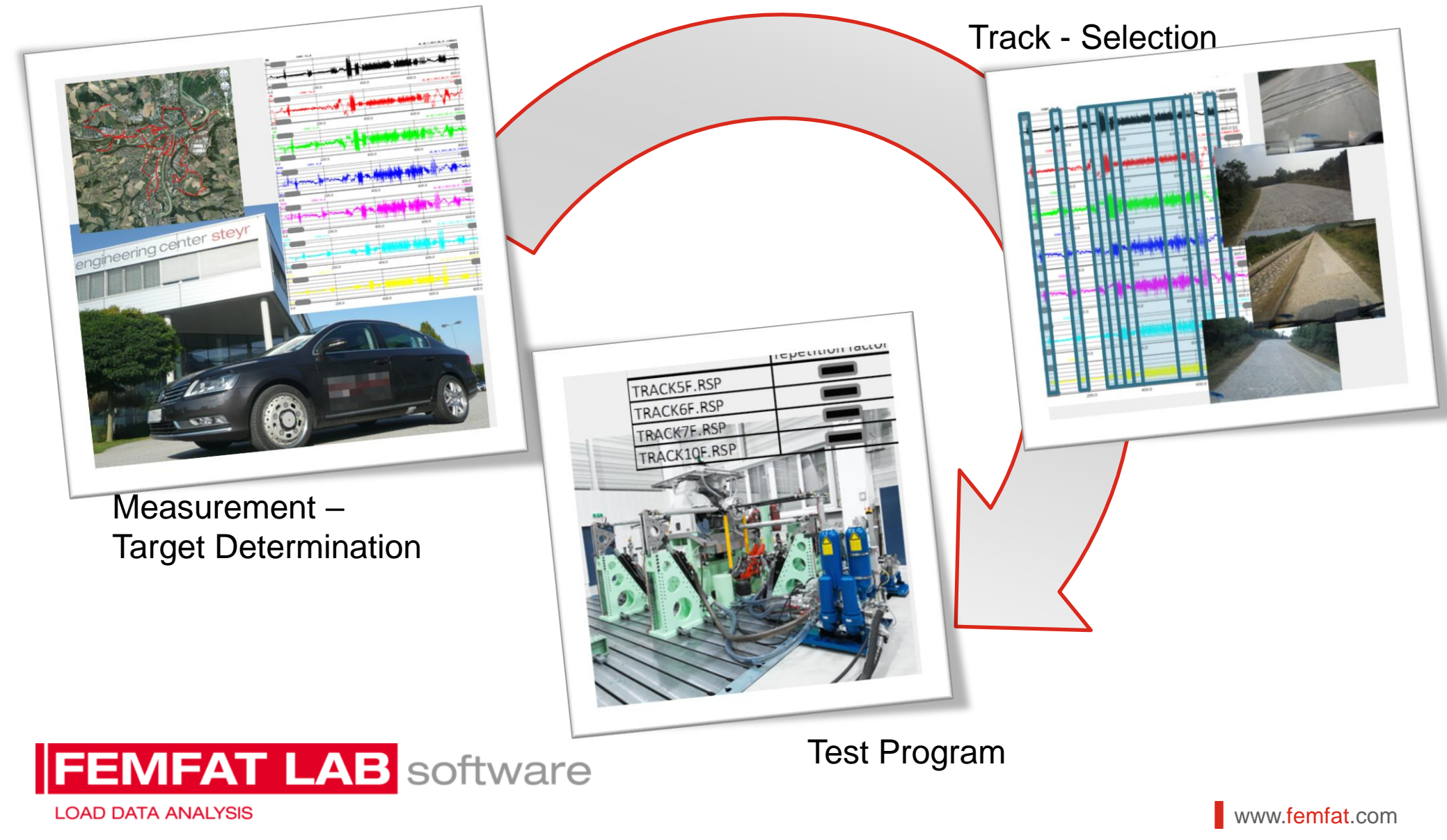

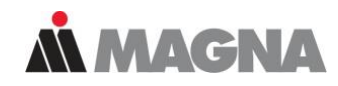

#### **Measurement – Target Determination**

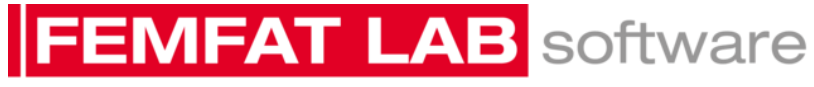

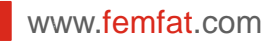

#### **Measurement – Target Determination**

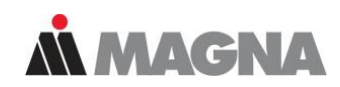

- Typical distribution of a driving test, according to customer
- Damage distribution of the individual measurement points

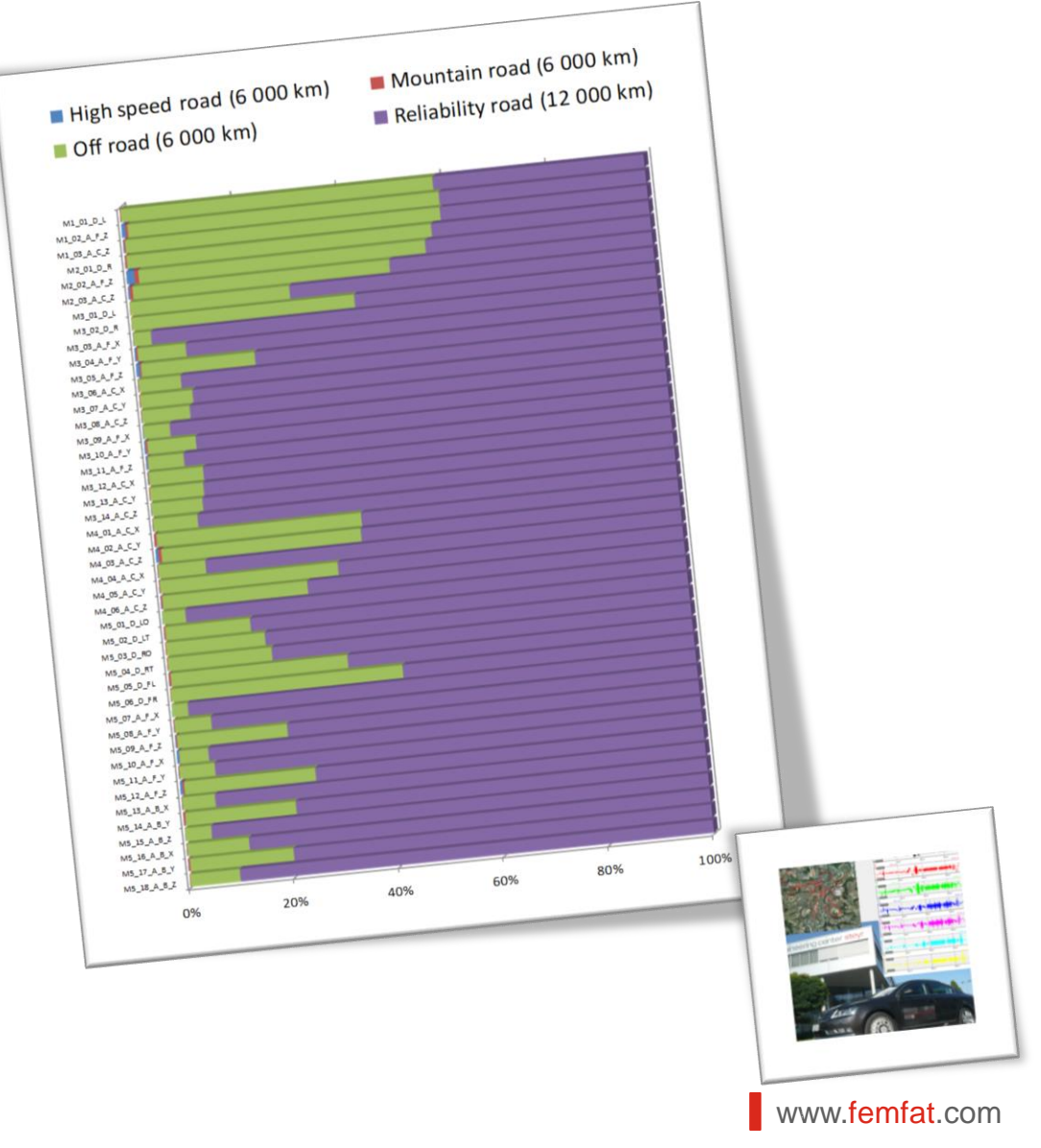

#### **Measurement – Target Determination**

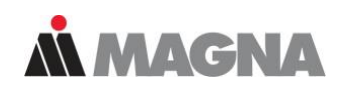

- RLD processing in FEMFAT-Lab
	- Calculate single measurement files with individual repetition factors to one collective

– Result:

Target – Damage – File (*e.g. TARGET\_DAMAGE.EFA*)

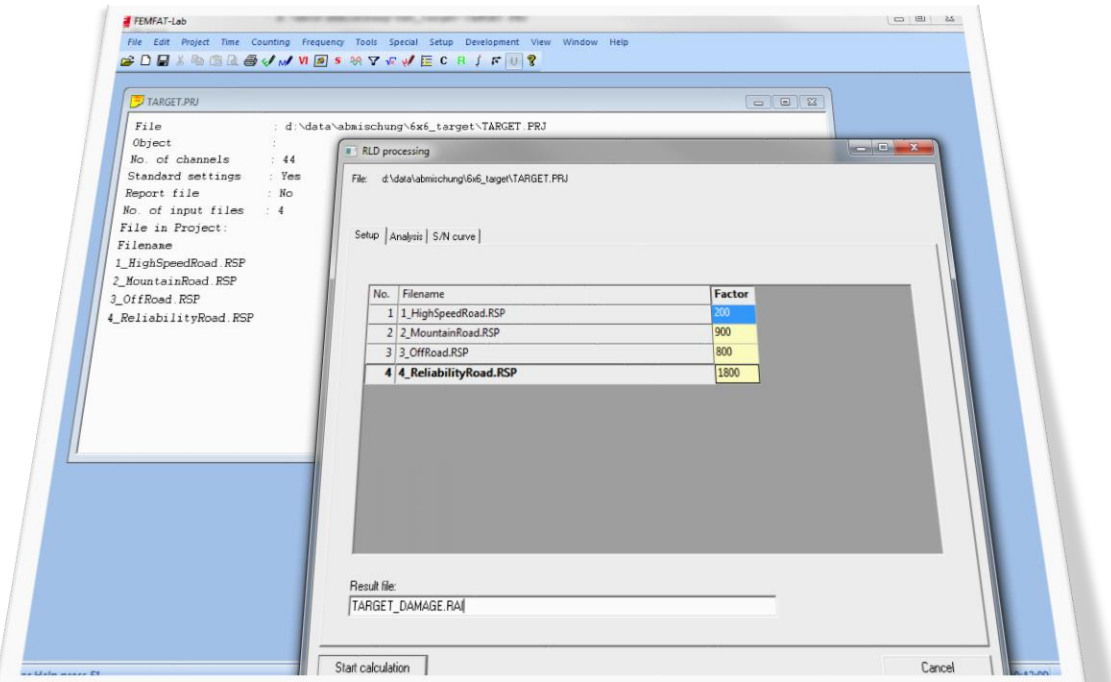

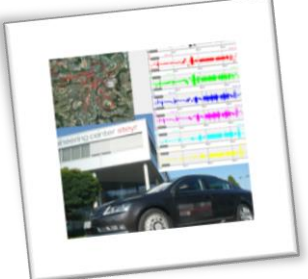

www.femfat.com

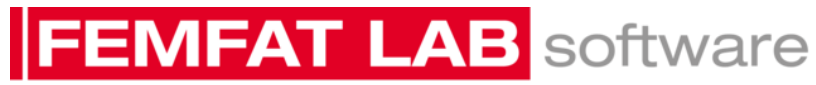

engineering center steyr

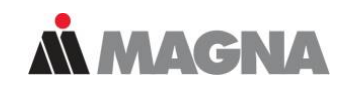

**Track - Selection**

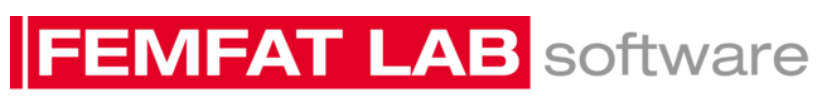

**LOAD DATA ANALYSIS** 

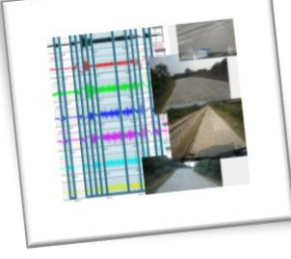

www.femfat.com

#### **Track - Selection**

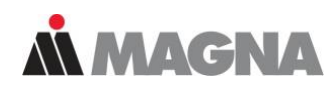

- Data compression in time domain with FEMFAT-Lab
	- Search time domain with the highest damage e.g. 25sec. in Offroad measurement file

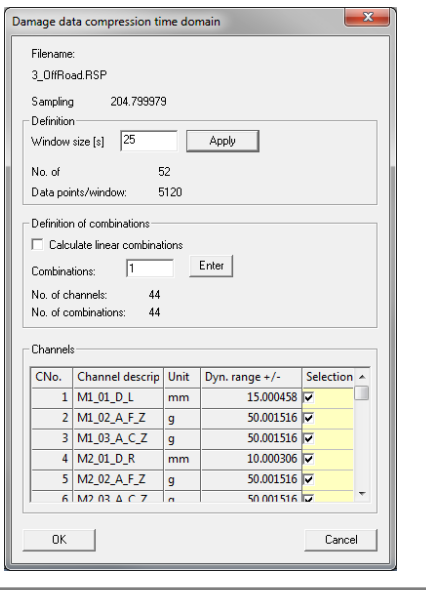

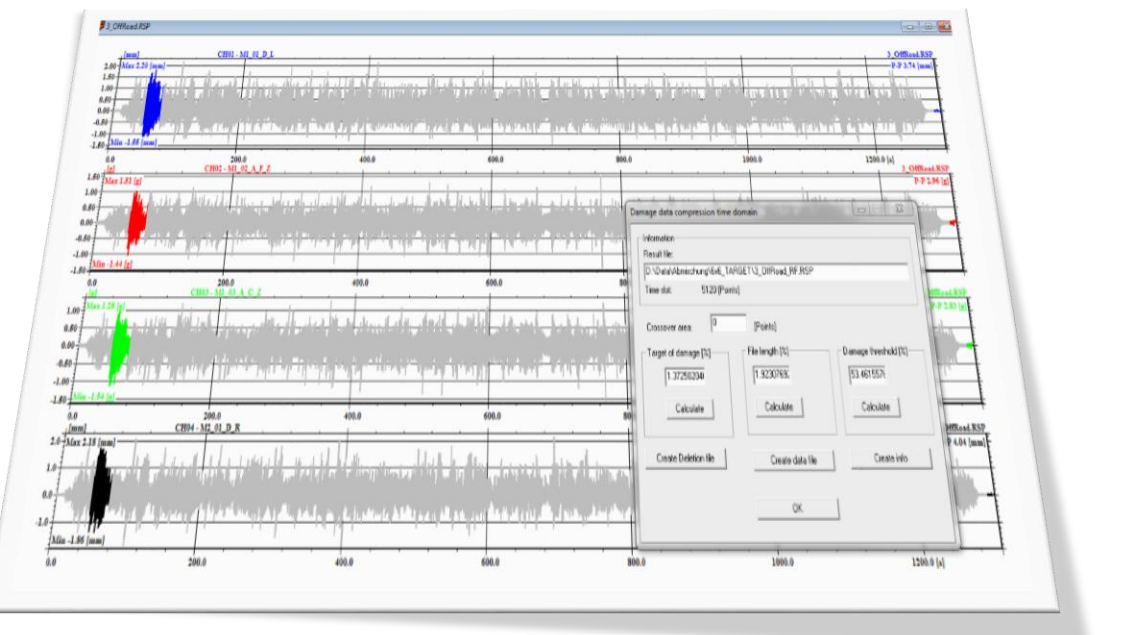

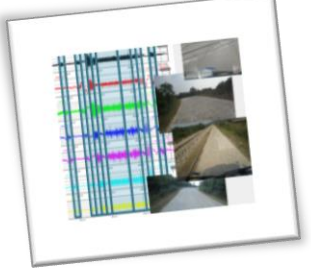

www.femfat.com

### **FEMFAT LAB** software

#### **Track - Selection**

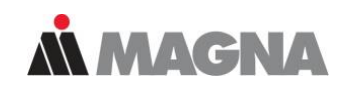

#### • Measure specific single maneuvers

– E.g. Washboard, Belgian Block, railroad crossing, potholes, bumps, ….

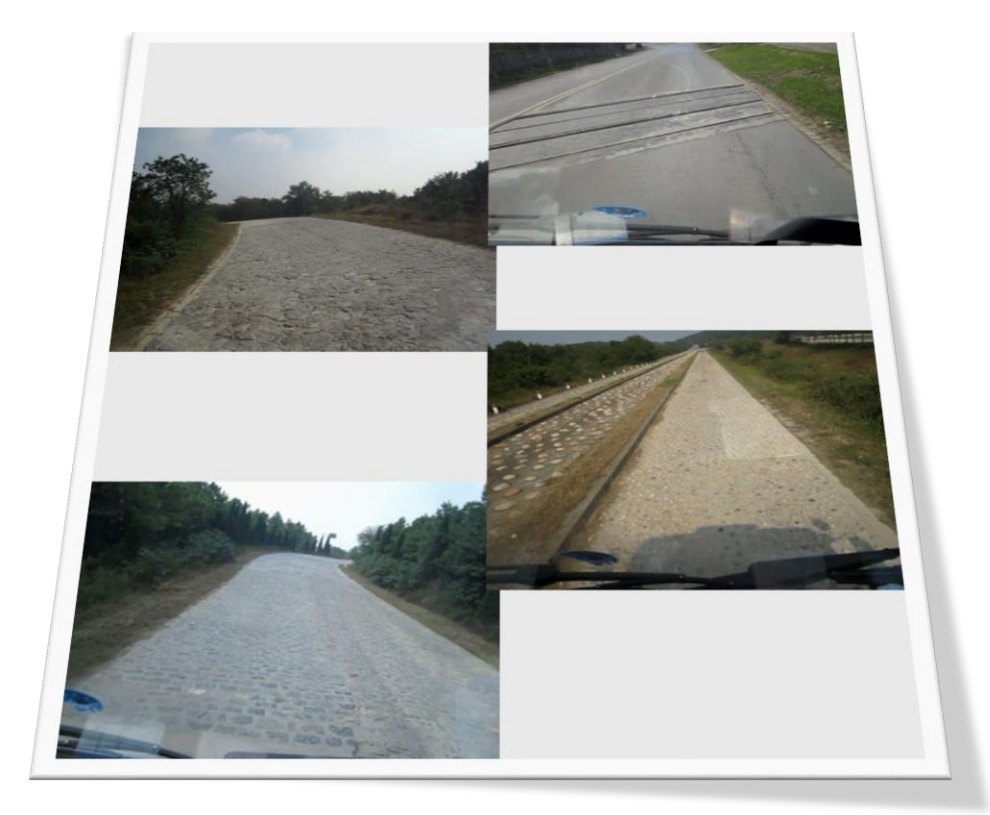

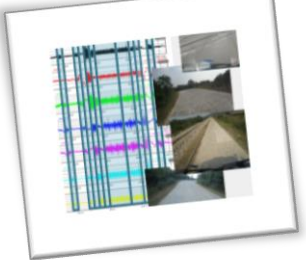

www.femfat.com

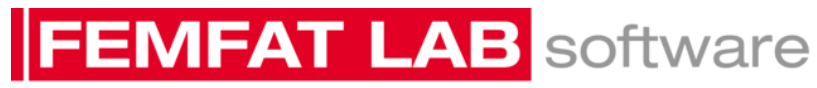

engineering center steyr

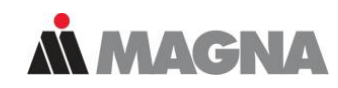

**Test Program**

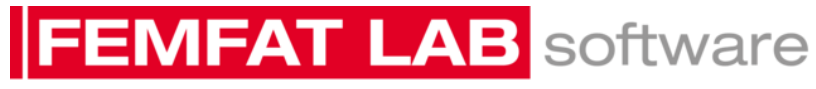

**LOAD DATA ANALYSIS** 

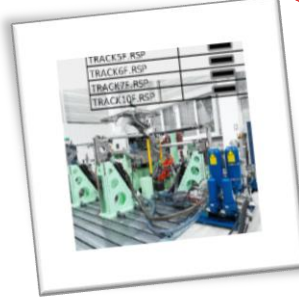

#### www.femfat.com

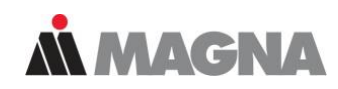

- Mixing Track with FEMFAT-Lab
	- Optimized Test time
	- Quality Improvement of testing program

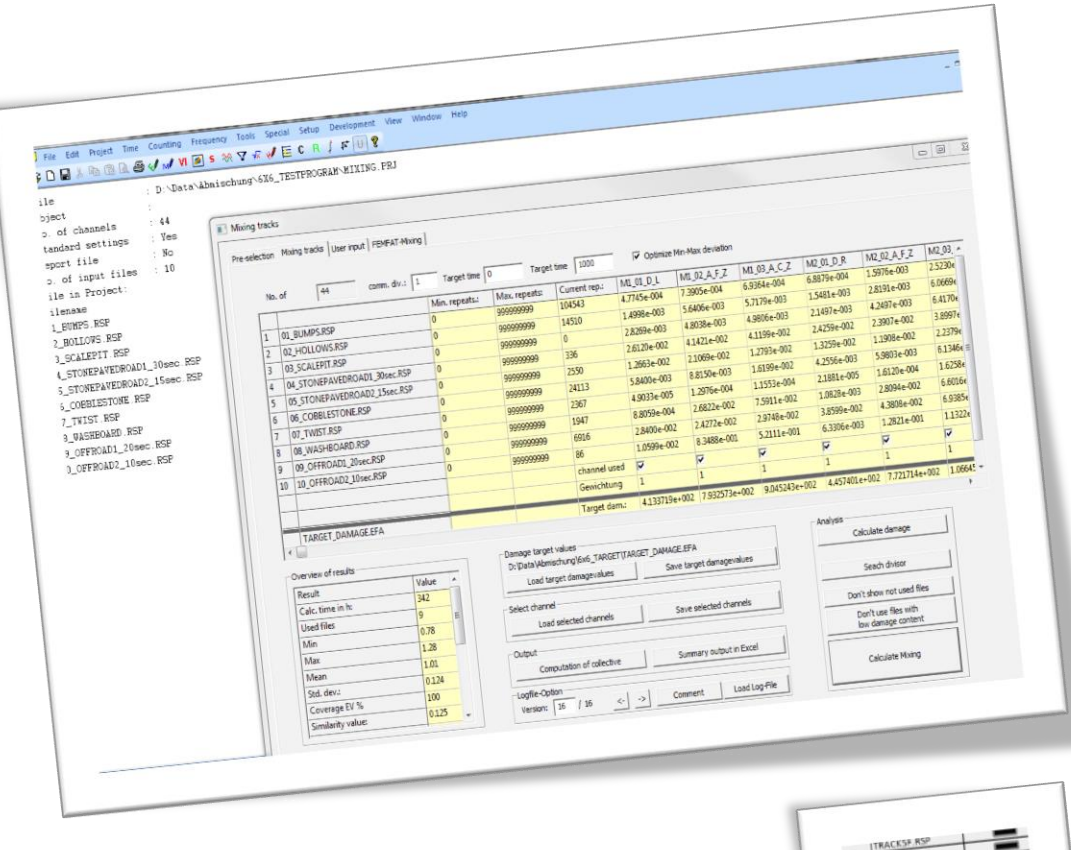

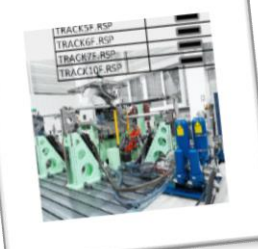

www.femfat.com

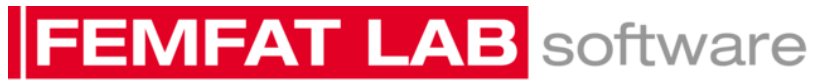

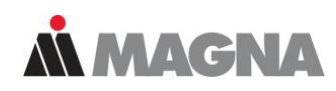

#### • The first loop is for identifying the mathematical optimum.

- Counting Mixing tracks
- Pre-selection:
	- Select all files
- Mixing tracks:
	- Leave default values
	- Enter target damage
	- Select relevant channels
	- Calculate mixing

# **EMFAT LAB** software

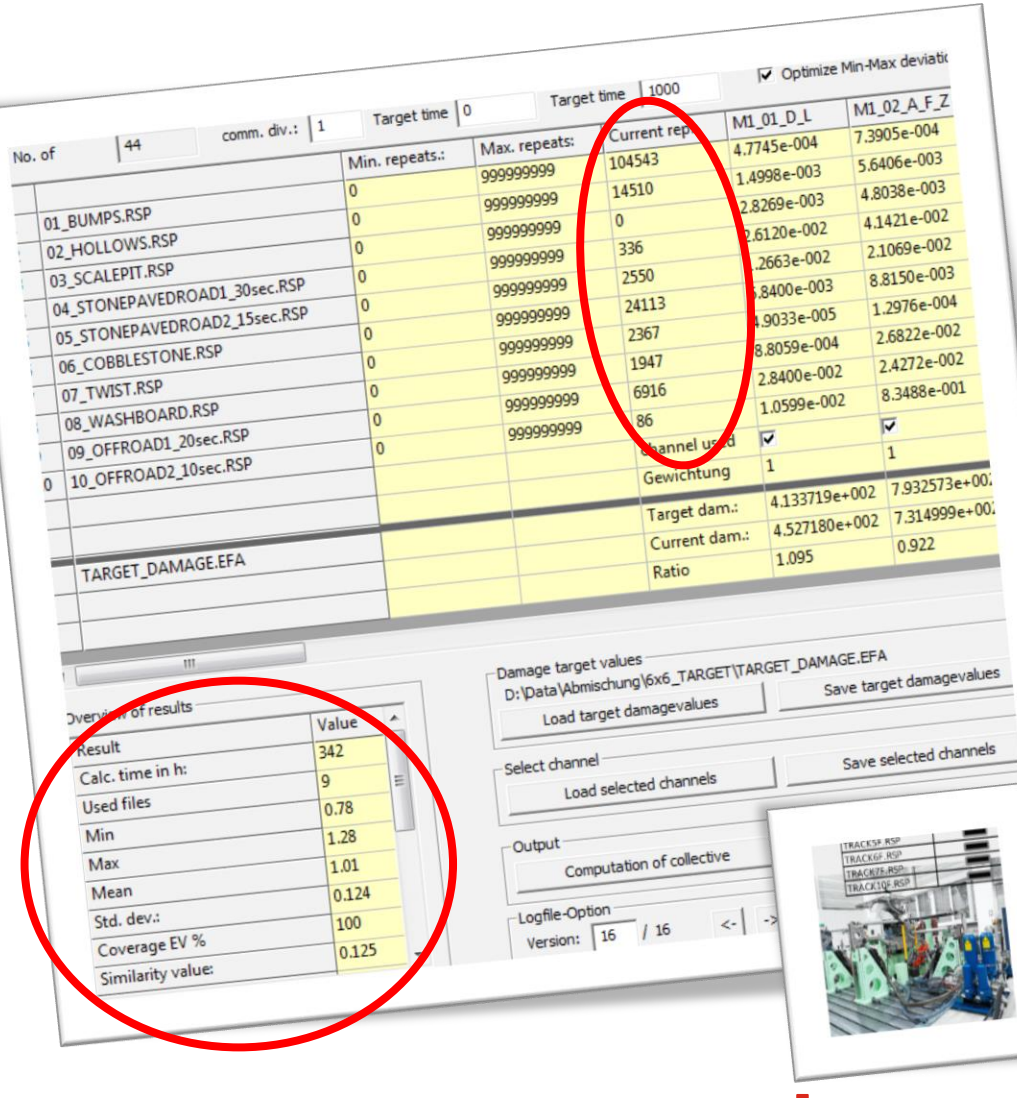

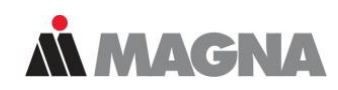

- In the second loop the file selection is done (extreme values, sensible mix, "filler"files, …)
	- Pre-selection:
		- Select relevant files
	- Mixing tracks:
		- Leave default values
		- Load target damage
		- Select relevant channels
		- Calculate Mixing

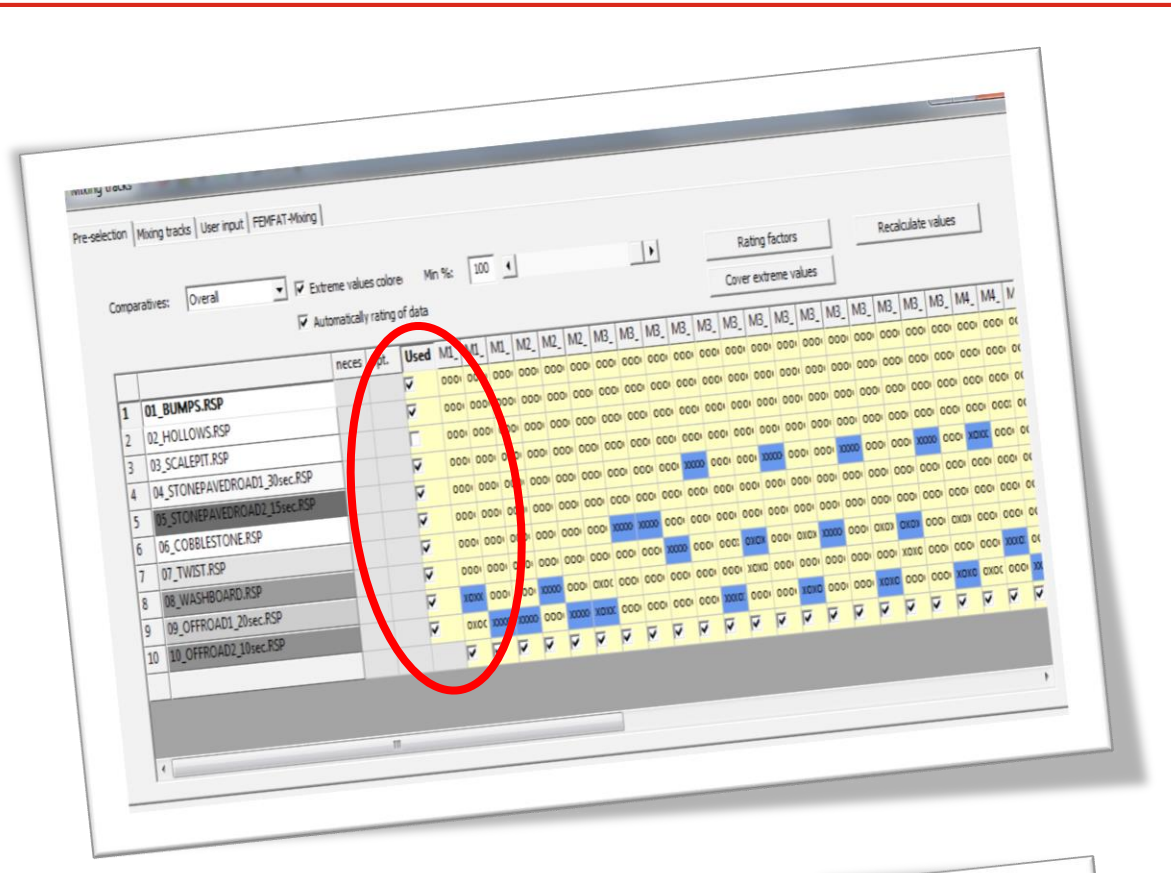

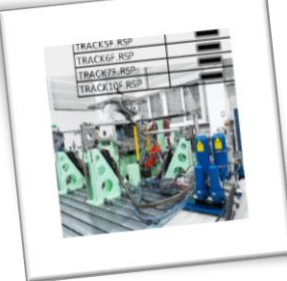

www.femfat.com

## **FEMFAT LAB** software

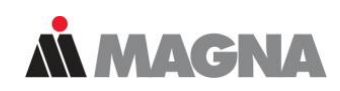

- The last loop is for adjusting the mixing to fit the engineers demands (Target time, min./max. repetitions, common factor)
	- Pre-selection:
		- Select relevant files
	- Mixing tracks:
		- Load target damage
		- Set limits for the target time
		- Set common factor
		- Set min./max. repetitions
		- Select relevant channels
		- Calculate mixing

# **EMFAT LAB** software

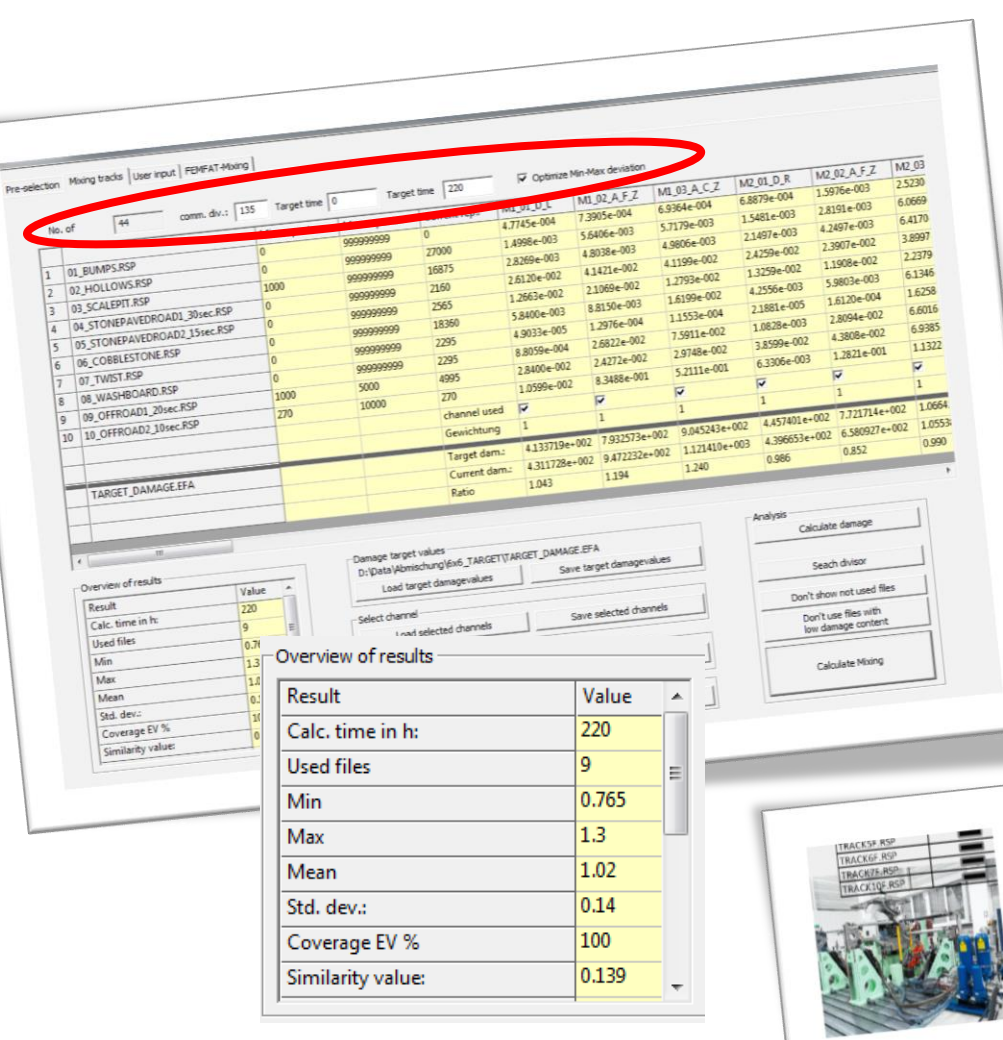

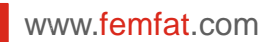

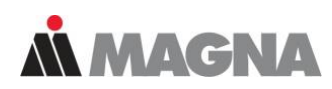

- Result / Test Program
	- Distribution of the measuring point damage to the individual sections:
	- Comparison target damage to test damage – Difference factors:

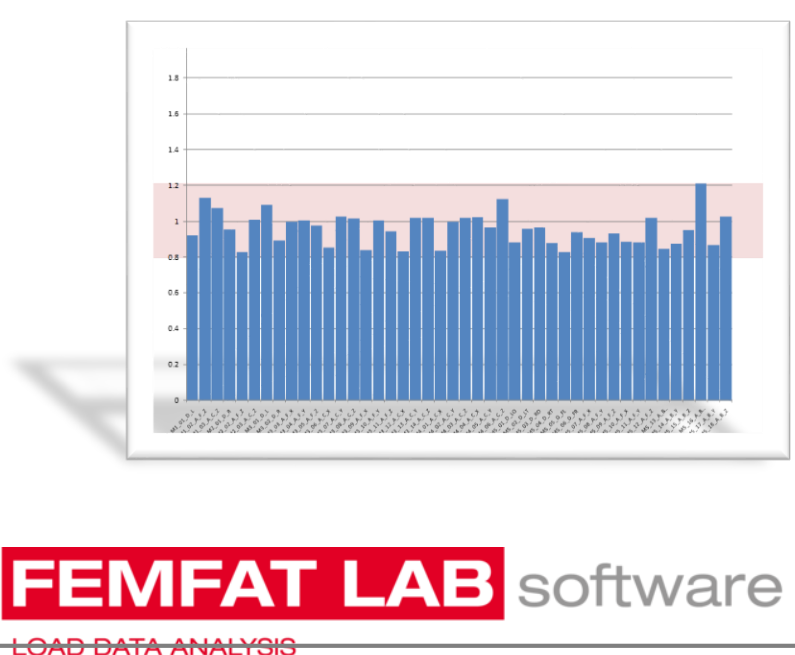

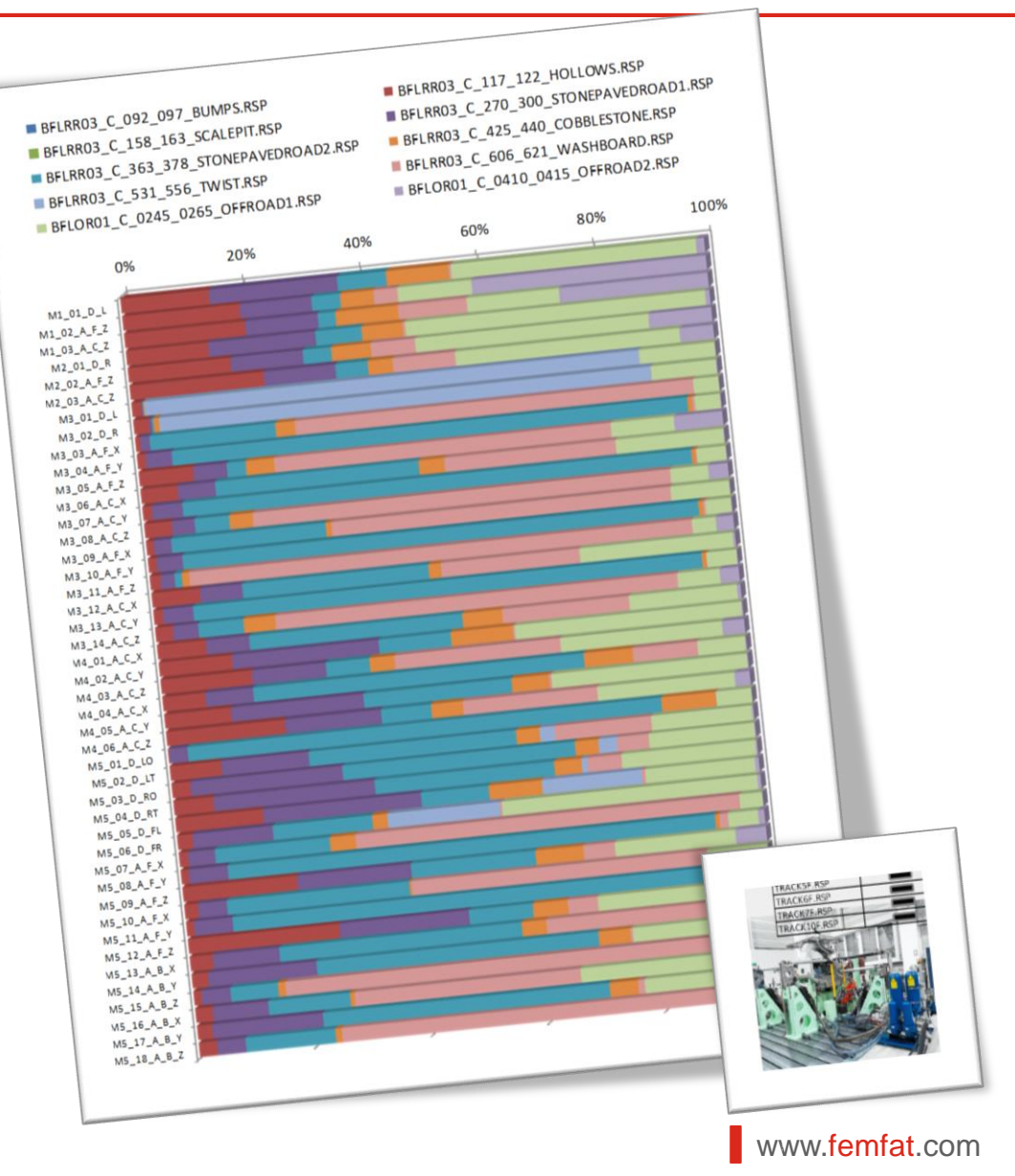

engineering center steyr

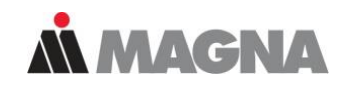

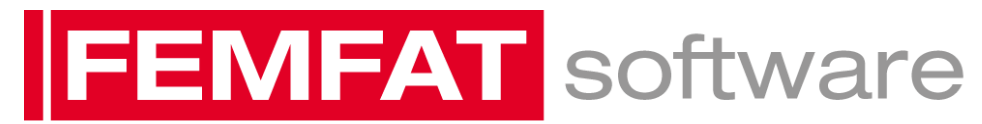

#### **New Interface to FINITE ELEMENT METHOD FATIGUE**

Mixing Tracks using damage values based on FEMFAT results

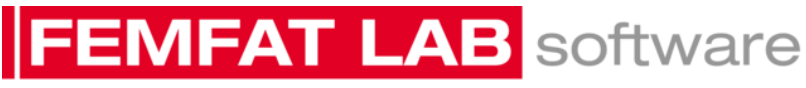

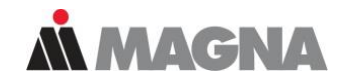

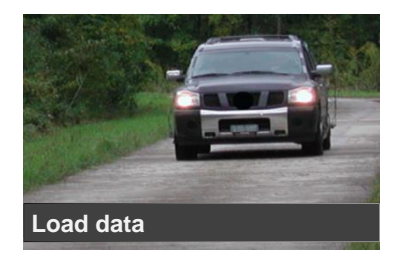

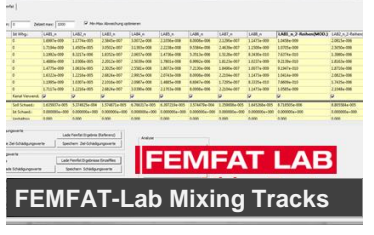

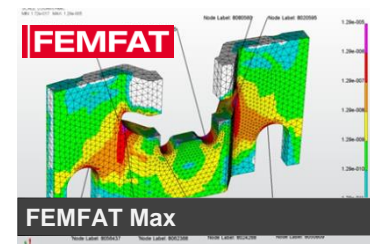

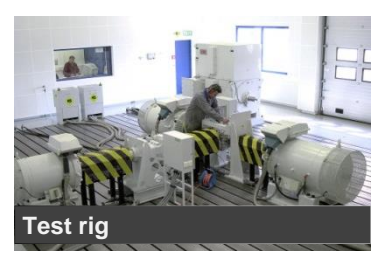

- Same damage like customer road/design cycle in shorter time
- Reduce a lot of measured tracks to a feasible number of tracks
- Correlation of test bench (real or virtual) to proving ground
- Get same damage within shorter time
- Interface between **FEMFAT** (finite element method) and **FEMFAT-Lab**
- Reduction of computation time
- Reduction of testing time
- Reduction of costs

# **VIFAT LAB** software

### **Workflow**

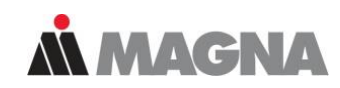

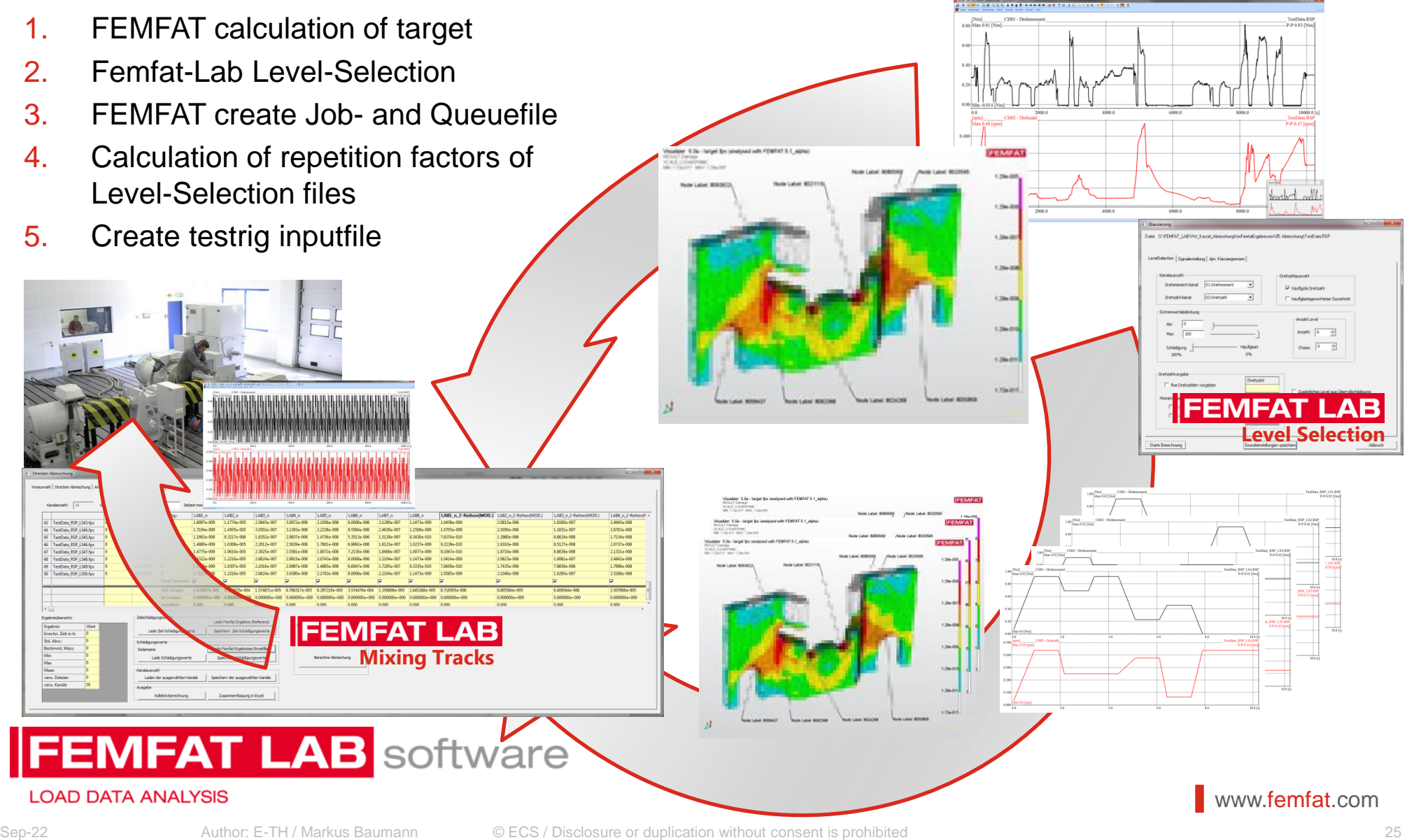

#### **Contact**

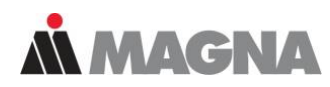

#### **Markus Baumann**

*FEMFAT-LAB Support & Sales Measurement Services / Technologie Zentrum Steyr*

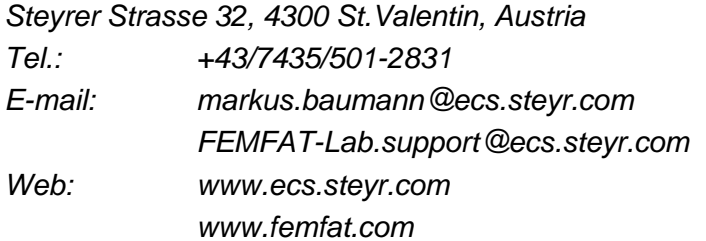

#### **Otmar Gattringer**

*FEMFAT-LAB VI & MBS Specialist Dynamics – Acoustics / Structural Analysis Technologie Zentrum Steyr*

*Steyrer Strasse 32, 4300 St.Valentin, Austria Tel.: +43/7435/501-2312 E-mail: otmar.gattringer@ecs.steyr.com Web: www.ecs.steyr.com www.femfat.com*

#### **Johann Traunbauer**

*Divison Manager Fatigue and Measurement Services Technologie Zentrum Steyr*

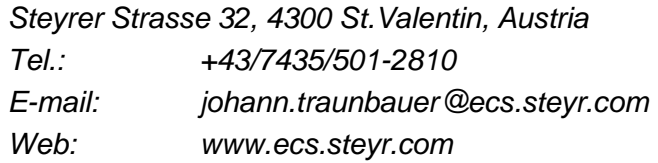

#### **Rene Hell**

*Team Leader Measurement Services Technologie Zentrum Steyr*

*Steyrer Strasse 32, 4300 St.Valentin, Austria Tel.: +43/7435/501-2814 E-mail: rene.hell@ecs.steyr.com Web: www.ecs.steyr.com*

## **FEMFAT LAB** software

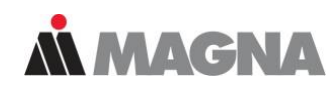

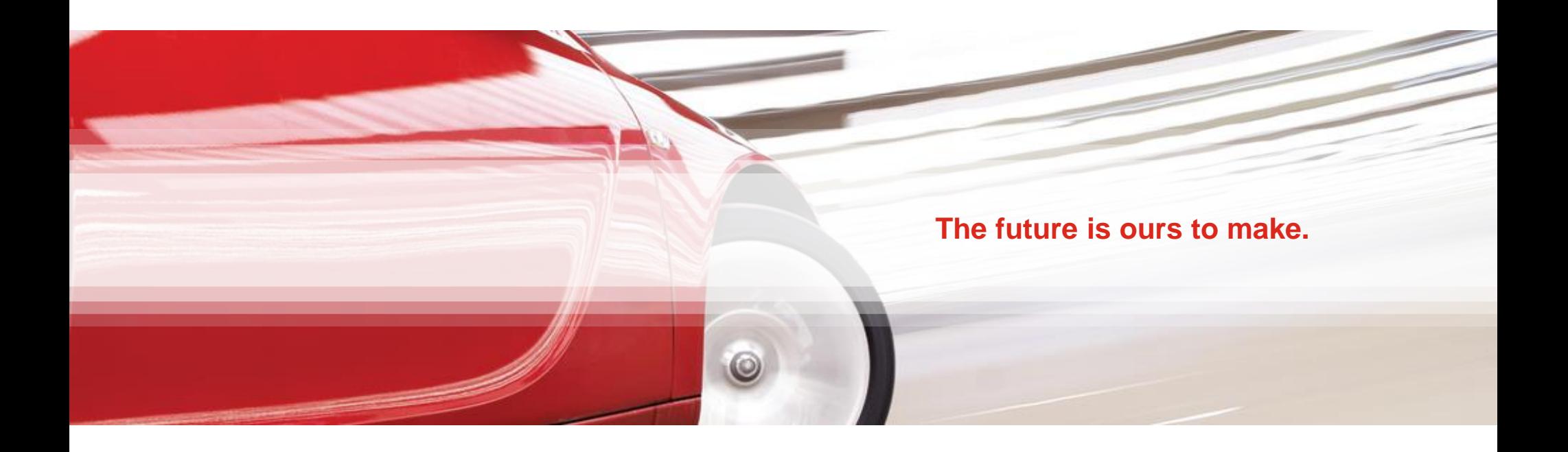

#### **Thank you for your attention.**

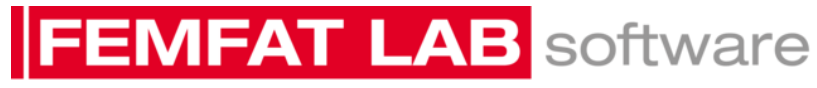

**LOAD DATA ANALYSIS** 

www.femfat.com